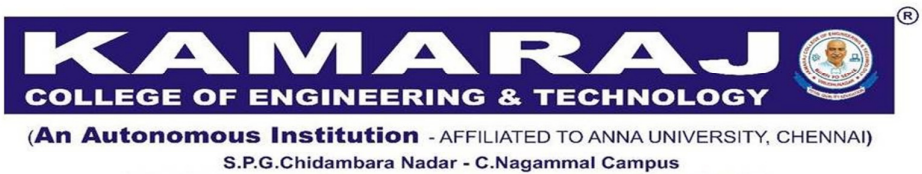

S.P.G.C. Nagar, K.Vellakulam - 625 701 (Near VIRUDHUNAGAR).

## **B.E. / B.TECH. DEGREE PROGRAMMES**

## **FIRST YEAR COURSES**

## **(Regulations 2021)**

## **SEMESTER II**

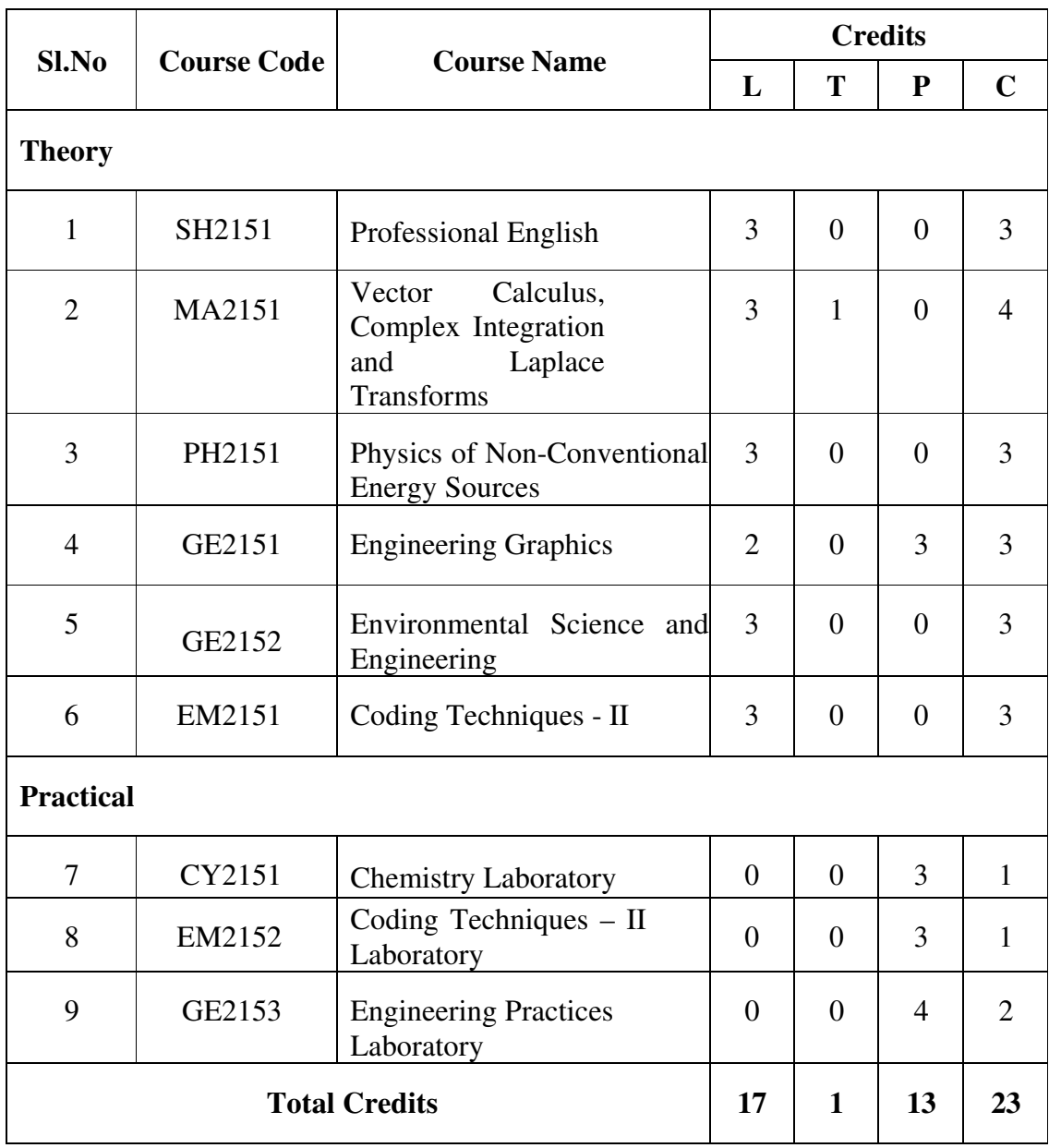

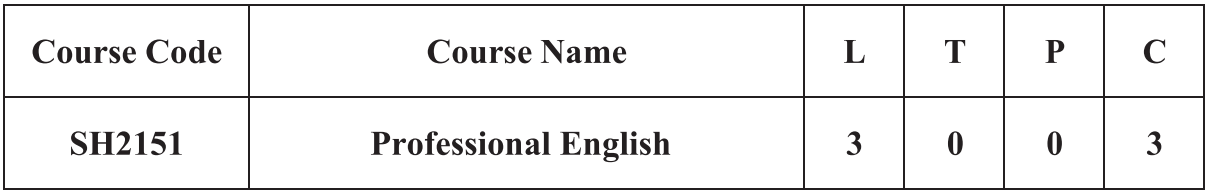

## **Category: Foundation Courses (Basic Science Courses)**

#### Preamble  $a_{\cdot}$

This course engage learners in meaningful language activities to improve their LSRW skills by

- To enhance learners' awareness of general rules of writing for specific audiences
- To help learners understand the purpose, audience, contexts of different types of writing
- To develop analytical thinking skills for problem solving in communicative contexts
- To demonstrate an understanding of job applications and interviews for internship and placements

## **b. Course Outcomes**

After successful completion of the course, the students will be able to

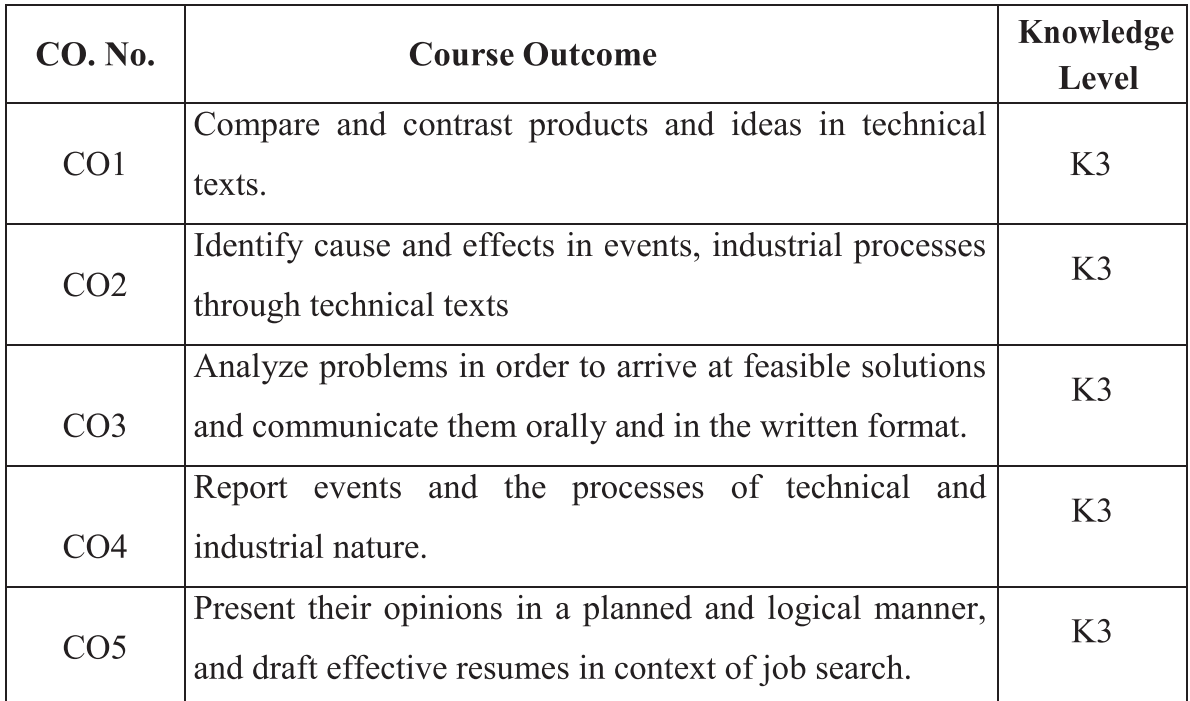

## c. Course Syllabus

**Total: 45 Periods** 

#### **MAKING COMPARISONS**

Listening: Evaluative Listening: Advertisements, Product Descriptions, Audio / video; Listening and filling a Graphic Organiser (Choosing a product or service by comparison). Speaking: Marketing a product, Persuasive Speech Techniques. Reading: Reading advertisements, user manuals, brochures; Writing: Definitions, Extended Definitions, Recommendations, Checklists,

Grammar: Prepositional phrases. Vocabulary: Contextual meaning of words, Homonyms and Homophones

#### **EXPRESSING CAUSAL RELATIONS IN SPEAKING AND WRITING**

Listening: Listening to longer technical talks and completing – gap filling exercises. Listening technical information from podcasts – Listening to process/event descriptions to identify cause & effects. Speaking: Describing and discussing the reasons of accidents or disasters based on news reports. Reading: Reading longer technical texts– Cause and Effect Essays, and Letters / emails of complaint. Writing: Writing responses to complaints. Grammar: Modals

Vocabulary: Collocations, fixed and semi fixed expressions

### **PROBLEM SOLVING**

Listening: Listening to / Watching movie scenes/ documentaries depicting a technical problem and suggesting solutions. Speaking: Group Discussion (based on case studies) techniques and Strategies. Reading: Case Studies, excerpts from literary texts, news reports etc., writing: Professional emails, Problem solution essay / Argumentative Essay **Compare and Contrast Essay** 

Grammar: Error correction. Vocabulary: One word substitutes, Sentence Completion and phrasal verbs.

 $\boldsymbol{9}$ 

 $\boldsymbol{9}$ 

#### **REPORTING OF EVENTS AND RESEARCH**

Listening: Listening Comprehension based on news reports – and documentaries – Precis writing, Summarising. Speaking: Interviewing, Presenting an oral report, Mini presentations on select topics. Reading: Newspaper articles; editorials & opinion blogs. Writing: Recommendations, Transcoding, Accident Report, Survey Report. Grammar: Reported Speech

Vocabulary: Conjunctions- use of prepositions.

#### THE ABILITY TO PUT IDEAS OR INFORMATION COGENTLY 9

Listening: Listening to TED Talks, Presentations, Formal job interviews, (analysis of the interview performance). Speaking: Participating in a Role play, (interview/telephone interview), virtual interviews, Making presentations with visual aids. Reading: Company profiles, Statement of Purpose, (SOP), an excerpt of interview with professionals. Writing: Job / Internship application – Cover letter & Resume. Grammar: Numerical adjectives, Relative Clauses

Vocabulary: Idioms.

#### d. Learning Resources

#### **i. Text Books:**

1. Department of English, Anna University (2020). English for Engineers & Technologists Orient Blackswan Private Ltd..

2. Selvam. Veena, Priyadarshini. Sujatha, Mary. Francis Deepa, Shoba.K N & Joevani. Lourdes (2021). *English for Science & Technology*. Cambridge University Press.

## ii. References:

1. Raman. Meenakshi, Sharma. Sangeeta (2019). Professional English. Oxford University press. New Delhi.

2. Ed. Arora. V.N. & Chandra. Laxmi (2001) Improve Your Writing Oxford Univ. Press, NewDelhi.

3. Chellammal. V (2003) Learning to Communicate Allied Publishers, New Delhi.

4. SharmaR.C. & MohanKrishna.Business Correspondence and Report Writing Tata McGraw Hill & Co. Ltd., 2001, New Delhi.

5. Mohan. Krishna & Bannerji Meera (1990) Developing Communication Skills Macmillan India Ltd., Delhi.

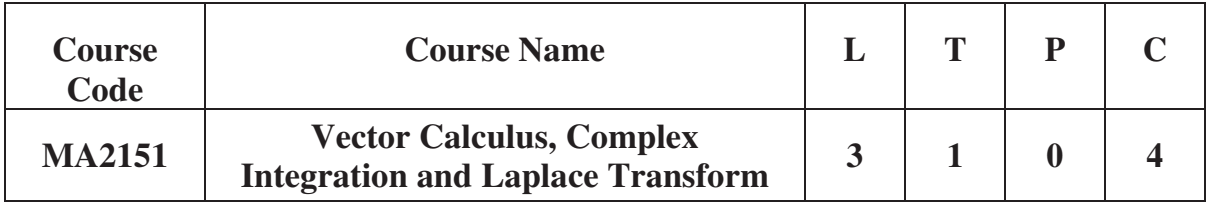

## **Category: Foundation Courses (Basic Science Courses)**

## **a. Preamble**

An Engineer should know the transformations of the integrals, as transformation of line integral to surface and then to volume integrals. Vector calculus is a form of mathematics that is focused on the integration of vector fields. Complex Integration approach is very useful to evaluate many improper integrals of a real variable. The Laplace transform method is a powerful method for solving linear ordinary differential equations and corresponding initial value problems as well as systems of ordinary differential equations arising in Engineering.

## **b.Course Outcomes**

After successful completion of the course, the students will be able to

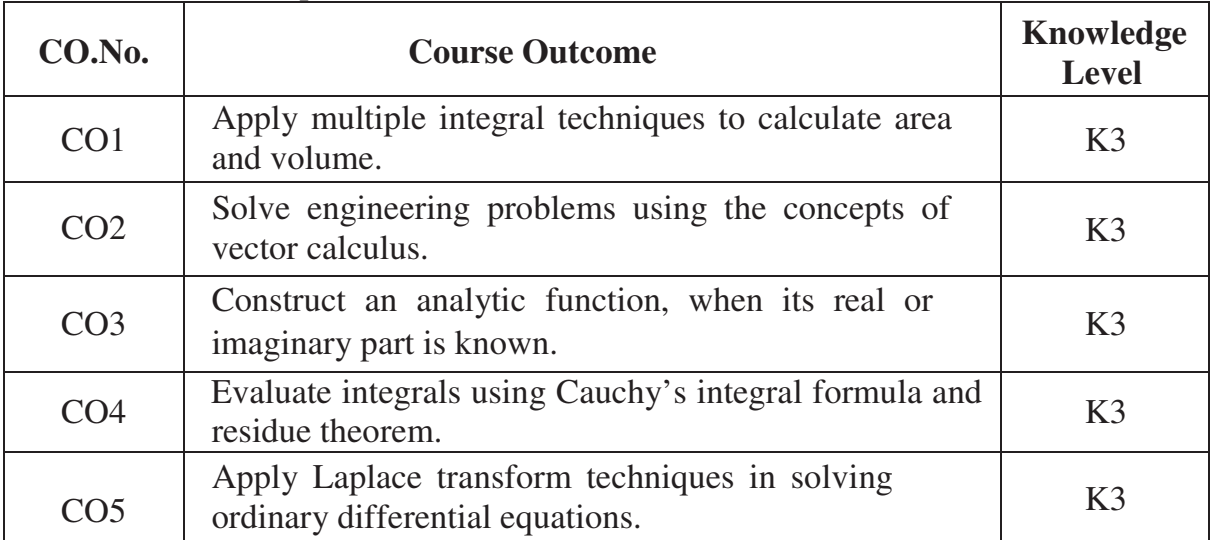

#### **c. Course Syllabus Total: 60 Periods**

#### **MULTIPLE INTEGRALS AND ITS APPLICATIONS 12**

Double integrals - Change of order of integration - Double integrals in polar coordinates - Area enclosed by plane curves - Triple integrals - Volume of solids in Cartesian coordinates.

## **VECTOR CALCULUS 12**

Gradient and directional derivative - Divergence and curl - Irrotational and solenoidal vector fields - Vector integration - Green's theorem in a plane, Gauss divergence theorem and Stoke's theorem - Applications.

## **ANALYTIC FUNCTIONS 12**

Analytic functions - Necessary and sufficient conditions for analyticity in cartesian and polar coordinates - Properties - Harmonic conjugate - Construction of analytic functions - Conformal mapping:  $w = z+c$ , cz and  $1/z$  - Bilinear transformation.

### **COMPLEX INTEGRATION 12**

Complex integration - Cauchy's integral theorem - Cauchy's integral formula - Taylor's and Laurent's series expansion - Singularities - Residues - Cauchy's residue theorem - Evaluation of real definite integrals as contour integrals around unit circle and semi-circle (poles on the real axis excluded).

## **LAPLACE TRANSFORMS 12**

Sufficient condition for existence of Laplace transform - Transforms of elementary functions - Transform of unit step function and unit impulse function - Basic properties - Shifting theorems - Transforms of derivatives and integrals - Transform of periodic functions - Initial and final value theorems - Inverse transforms - Convolution theorem - Solution of linear second order ordinary differential equations with constant coefficients.

**d. Activities:** Students shall be exposed to MATLAB programming to solve simple problems in integration, vector calculus and Laplace transform.

#### **e. Learning Resources**

## **i. TEXT BOOKS**

- 1. Grewal, B.S, "*Higher Engineering Mathematics*", Forty Fourth Edition, Khanna Publishers, New Delhi, 2020.
- 2. Kreyszig Erwin, "*Advanced Engineering Mathematics*", Tenth Edition, John Wiley and Sons, New Delhi, 2016.

## **ii. REFERENCE BOOKS**

- 1. Bali, N, Goyal, M, & Watkins, C, "*Advanced Engineering Mathematics*", Seventh Edition, Firewall Media, New Delhi, 2009.
- 2. Jain, R.K, & Iyengar, S.R.K, "*Advanced Engineering Mathematics*", Third Edition, Narosa Publications, New Delhi, 2007.
- 3. Wylie, R.C, & Barrett, L.C, "*Advanced Engineering Mathematics*", Sixth Edition, Tata McGraw Hill Education Pvt. Ltd, New Delhi, 2012.
- 4. Peter V. O'Neil, "*Advanced Engineering Mathematics*", Cengage learning, Seventh Edition, 2007.
- 5. Weir, M.D, & Joel Hass, *Thomas Calculus*, Twelth Edition, Pearson Education, India, 2016.

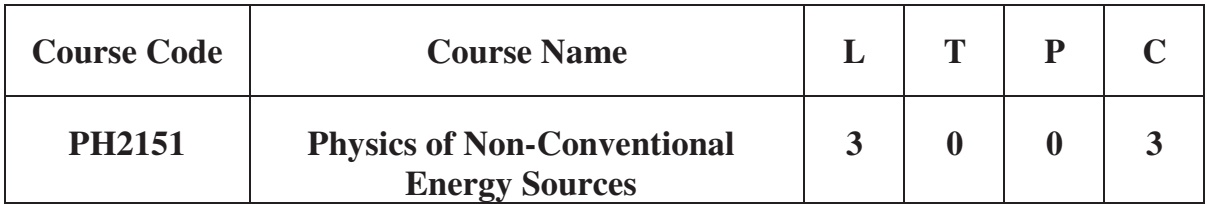

## **Category: Foundation Courses (Basic Science Courses)**

## **a. Preamble**

This course enables the students to familiarize and acquire knowledge of various forms of non-conventional energy sources and its utilization in different applications.

## **b. Course Outcomes**

After successful completion of the course, the students will be able to

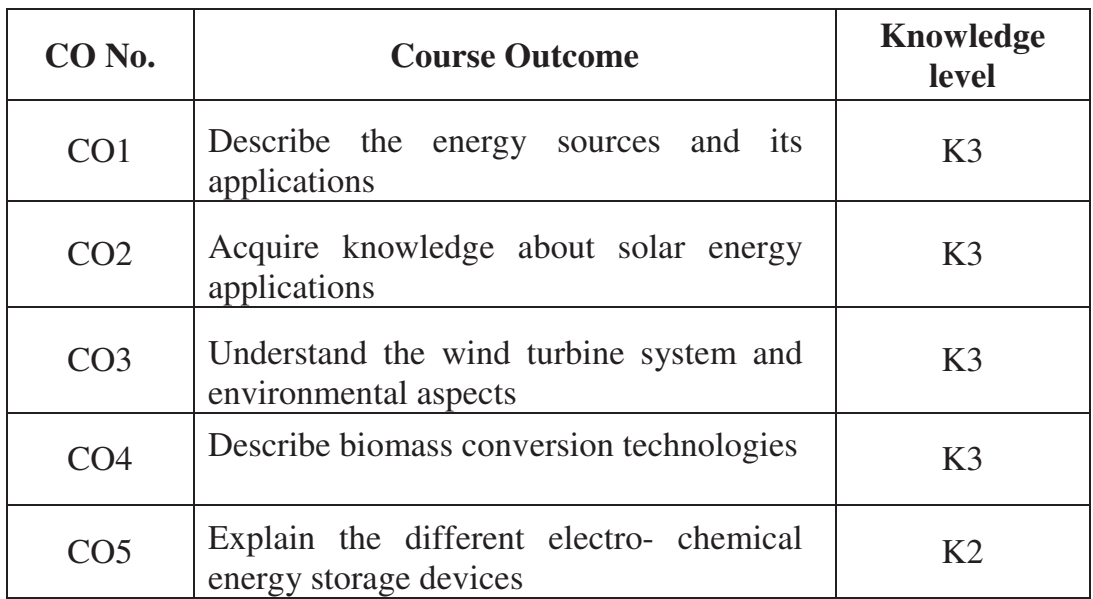

## **c. Course Syllabus Total: 45 Periods**

#### **FUNDAMENTALS OF ENERGY SOURCES 9**

Introduction – Conventional Energy Sources - Present Scenario - Energy Crisis – Classification of Energy Sources–Non-Conventional Energy Sources – Salient features – Types – Environmental effects of Energy

#### **SOLAR ENERGY 9**

Solar Energy Basics - Introduction – The Sun as a source of energy – The earth – Extraterrestrial and Terrestrial radiations – Spectral Distribution of Solar radiation – Depletion of Solar radiation – Measurements of Solar Radiation – Photoelectric Effect – Basics of Solar Cell – Semiconductor – PN Junction – Generation of electron hole pair – Photo Conduction – Solar Cell Construction – Solar furnace – Solar Green House – Thermoelectric Materials.

## **WIND ENERGY** 9

Origin of Wind – Nature of winds – Wind Data–Variation of Wind Speed with Height – Estimation of Wind Energy at a Site – Wind Data Statistics – Capacity Factor – Horizontal axis Wind Turbine – Vertical axis Wind Turbine.

#### **BIO MASS ENERGY** 9

Biomass Energy and its useful forms – Composition and Fuel Properties – Biomass Conversion Technologies – Physical Method – Incineration – Thermo Chemical– Biochemical - Biomass Gasification – Biogas Production from Waste Biomass

## **EMERGING TECHNOLOGIES 9**

**Electrochemical Energy Storage**: Secondary Battery Storage – Lead Acid Battery – Lithium Ion Battery – Sodium Sulphur Battery – Zebra Battery – Flow Batteries - **Fuel Cell**: Classification of fuel cells – Phosphoric Acid Fuel Cell (PAFC) – Alkaline Fuel Cell–Polymer Electrolyte Membrane Fuel cell – Solid Oxide Fuel Cell–Fuel Cell power plant

**d. Activities:** Following activities shall be implemented to enhance the knowledge of Non-Conventional Energy Sources in various streams of Engineering.

- Model making
- Concept mapping
- Presentation

## **e. Learning Resources**

## **i. TEXT BOOKS**

1. Khan.B.H, "*Non-Conventional Energy Resources*", McGraw Hill Education Pvt. Ltd., Third Edition, 2017.

## **ii. REFERENCEBOOKS**

- 1. Rai.G.D, "*Non Conventional Energy Sources*", Khanna Publishers, First Edition, 2004.
- 2. Rai.G.D, "*Solar Energy Utilisation*", Khanna Publishers, First Edition, 1995.
- 3. Sukhatme.S.P, Nayak.J.K, "*Solar Energy-Principles of Thermal Collection and Storage*", McGraw-Hill Publishing company Ltd., Third Edition, 2008.
- 4. JulienChen.C, "*Physics of Solar Energy*", John Wiley & Sons, Inc., First Edition, 2011.
- 5. Arno Smets, Olindo Isabella, Rene van Swaaij, MiroZeman, Klaus Jager, "*Solar Energy: The Physics and Engineering of Photovoltaic Conversion, Technologies and Systems*", UIT Cambridge Ltd., First Edition, 2016.
- 6. Yogi Goswami.D, "*Principles of Solar Engineering*", CRC Press, Third Edition, 2015.

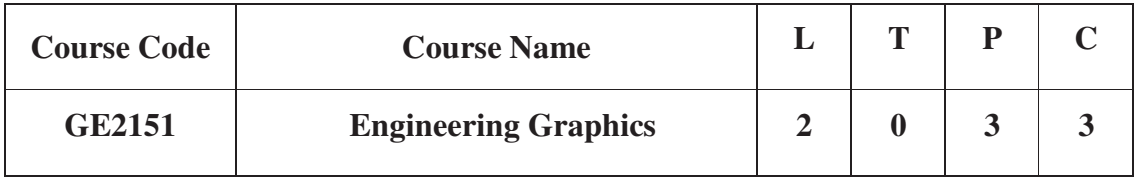

## **Category: Foundation Course (Engineering Science)**

## **a. Preamble**

This course develops the students graphical skills to present their design ideas related engineering products. It helps to read and understand the projection of objects, sectioning and development of different shape of products. It comprehensively expose them to existing national standards related to technical drawings.

## **b. Course Outcome**

After successful completion of the course, the students will be able to

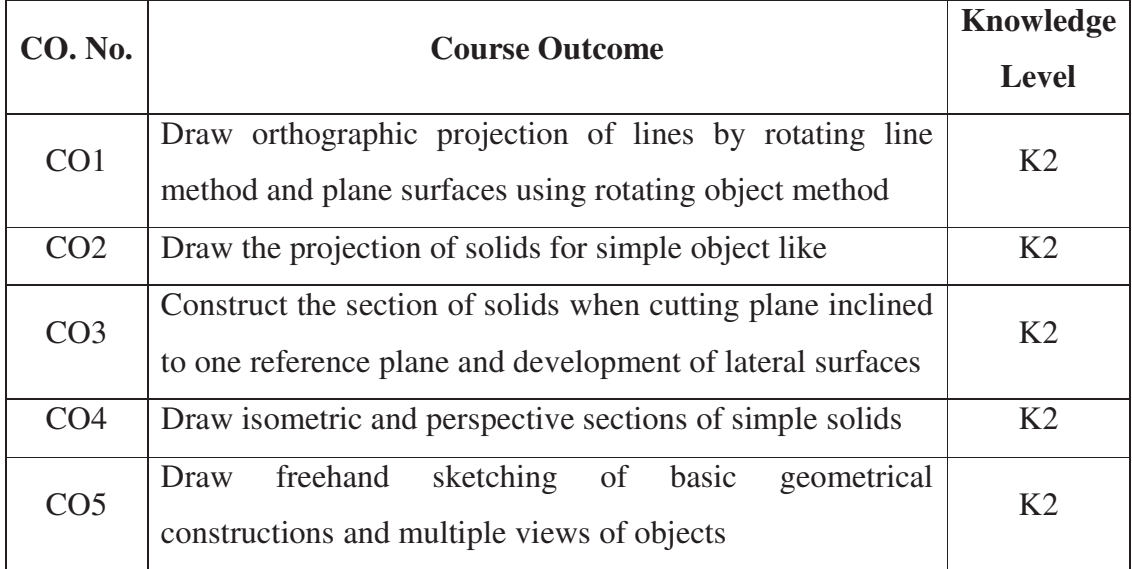

## **c. Course Syllabus Total: 75 Periods**

## **CONCEPTS AND CONVENTIONS (Not for Examination)**

Importance of graphics in engineering applications - Use of drafting instruments - BIS conventions and specifications - Size, layout and folding of drawing sheets - Lettering and dimensioning

#### **PROJECTION OF POINTS, LINES AND PLANE SURFACE [6 +9]**

Orthographic projection - principles - Principal planes-First angle projection projection of points. Projection of straight lines (only First angle projections) inclined to both the principal planes - Determination of true lengths and true inclinations by rotating line method and traces Projection of planes (polygonal and circular surfaces) inclined to both the principal planes by rotating object.

#### **PROJECTIONS OF SOLIDS** [6+9]

Projection of simple solids like prisms, pyramids, cylinder, cone when the axis is inclined to one of the principal planes by rotating object method.

## **PROJECTION OF SECTIONED SOLIDS AND DEVELOPMENT OF**  SURFACES [6+9]

Sectioning of above solids in simple vertical position when the cutting plane is inclined to the one of the principal planes and perpendicular to the other - obtaining true shape of section. Development of lateral surfaces of simple and sectioned solids - Prisms, pyramids cylinders and cones.

### **ISOMETRIC AND PERSPECTIVE PROJECTIONS [6+9]**

Principles of isometric projection – isometric scale - isometric projections of simple solids and truncated solids - Prisms, pyramids, cylinders, cones - Perspective projection of simple solids - Prisms, pyramids and cylinders by visual ray method.

#### **ORTHOGRAPHIC PROJECTION** [6+9]

Curves used in engineering practices: Conics - Construction of ellipse, parabola and hyperbola by eccentricity method - Construction of cycloid - Drawing of tangents and normal to the above curves. Visualization concepts and Free Hand sketching: Visualization principles - Representation of Three Dimensional objects - Layout of views- Freehand sketching of multiple views from pictorial views of objects simple objects. Curves used in engineering practices: Conics - Construction of ellipse, parabola and hyperbola by eccentricity method - Construction of cycloid - Drawing of tangents and normal to the above curves.

#### **d. Activities**

Students shall be exposed to do the hands on practices on visualize the drafting skills.

#### **e. Learning Resources**

## **i. i. TEXT BOOKS**

- 1. Natarajan, K. V., *'A text book of Engineering Graphics'*, Dhanalakshmi Publishers, Chennai, 2006.
- 2. Venugopal K. and Prabhu Raja V., *Engineering Graphics*, New Age International (P) Limited, 2008.

#### **ii. ii. REFERENCE BOOK**

- 1. Bhatt N.D. and Panchal V.M., *Engineering Drawing*, Charotar Publishing House, 50th Edition, 2010.
- 2. Basant Agarwal and Agarwal C.M., *Engineering Drawing*, Tata McGraw Hill Publishing CompanyLimited, NewDelhi, 2008.
- 3. Gopalakrishna K.R., *Engineering Drawing* (Vol. I & II combined), Subhas Stores, Bangalore, 2007.
- 4. Luzzader, Warren.J. and Duff,John M., *Fundamentals of Engineering Drawing with an introduction to Interactive Computer Graphics for Design and Production*, Eastern Economy Edition, Prentice Hall of India Pvt. Ltd, New Delhi, 2005.
- 5. N S Parthasarathy And Vela Murali, *Engineering Graphics*, Oxford University, Press, New Delhi, 2015.
- 6. Shah M.B., and Rana B.C., *Engineering Drawing*, Pearson, 2nd Edition, 2009.

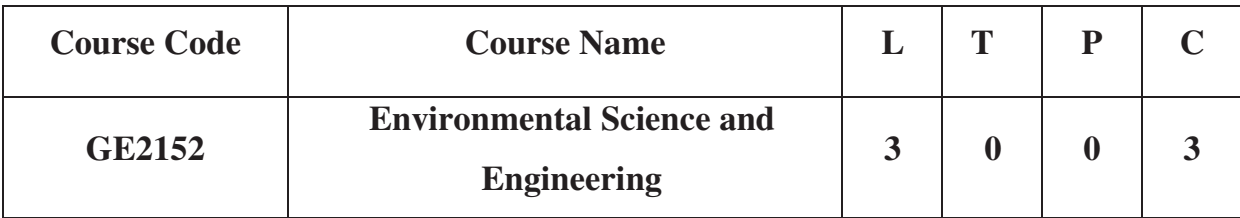

## **Category: Foundation Courses**

## **a. Preamble**

This course will provide an introduction to current topics in environmental science and engineering by giving an overview of current environmental issues, their underlying science and knowledge limitations, and exploring the best-available engineering solutions to some of our most pressing environmental problems.

## **b. Course Outcomes**

After successful completion of the course, the students will be able to

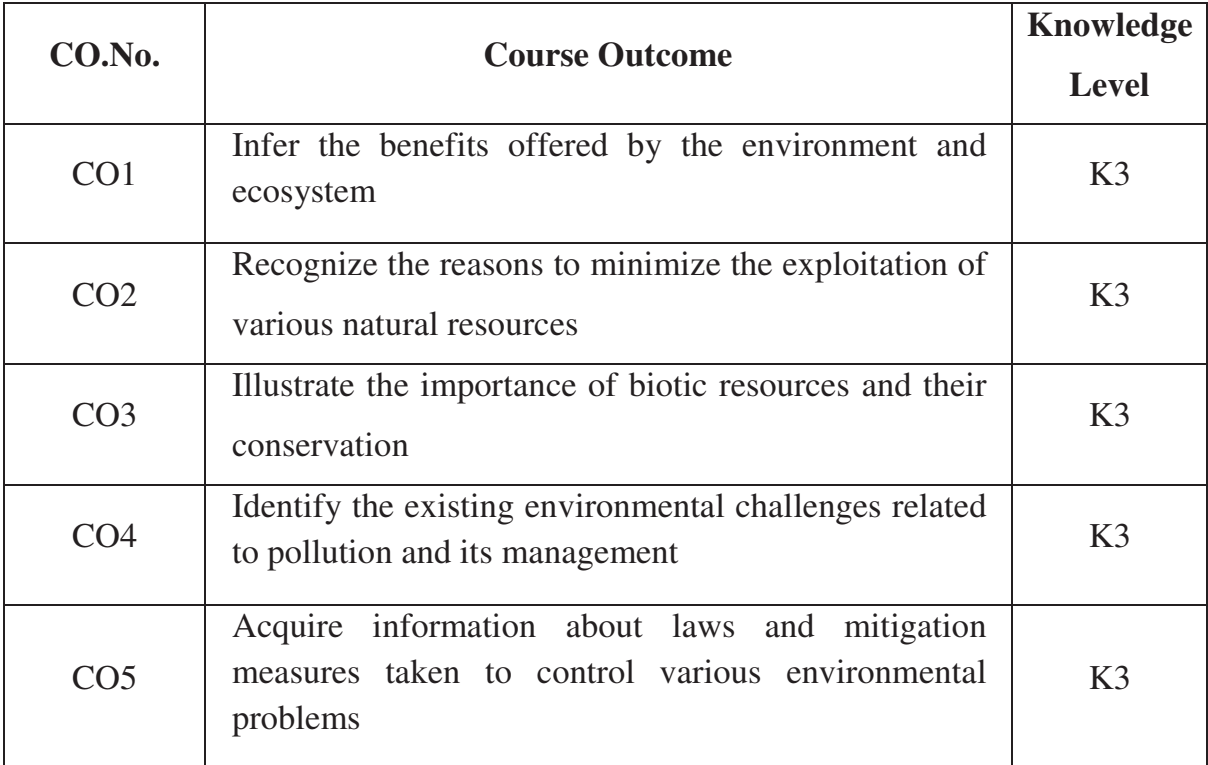

**c. Course Syllabus Total: 45 periods** 

#### **ENVIRONMENT AND ECOLOGY 9**

Mulidisciplinary nature of Environmental Studies - Environment - Definition, scope and importance, need for public awareness - Concept of ecosystem – structure and function of an ecosystem – producers, consumers and decomposers- Energy flow in the eco system – Nutrient flow in the Ecosystem- Biogeochemical cycles (Carbon, Nitrogen), Food chain, Food web, Ecological pyramid- Ecological Succession - Introduction, types, characteristic features, structure and function of the (a) forest ecosystem (b) grassland ecosystem (c) desert ecosystem (d) aquatic ecosystems (ponds, streams, lakes, rivers, oceans, estuaries) - Field Study of Simple Ecosystems.

## **BIODIVERSITY AND BIOTIC RESOURCES 9**

Introduction to biodiversity - Definition: genetic, species and ecosystem diversity - Value of biodiversity: consumptive use, productive use, social, ethical, aesthetic and optional values - India as a mega diversity nation - Hotspots of Biodiversity - Endangered and endemic species of India - Threats to Biodiversity: habitat loss, poaching, man-wildlife conflicts - Conservation of biodiversity: In-situ and ex-situ conservation of Biodiversity - Field study of local area to document environmental assets – river / forest / grassland / hill.

### **NATURAL RESOURCES 9**

Forest resources: Use and over-exploitation, deforestation, timber extraction, mining, dams and their effects on forests and tribal people. Water resources: Use and overutilization of surface and ground water, dams-benefits and problems – Rain water harvesting. Food resources: World food problems, changes caused by agriculture and overgrazing, effects of modern agriculture, fertilizer-pesticide problems, water logging, salinity. Energy resources: Growing energy needs, use of alternate energy sources (Tidal energy, Geothermal Energy, Biofuels). Land resources: Land as a resource, land degradation, man induced landslides, soil erosion. Role of an individual in conservation of natural resources.

## **ENVIRONMENTAL POLLUTION AND CONTROL TECHNOLOGIES 9**

Definition – causes, effects and control measures of: (a) Air pollution (b) Water pollution (c) Noise pollution (d) Marine pollution (e) Nuclear Pollution and (f) Soil Pollution. Solid waste management: causes, effects and control - E- waste and biomedical waste: management and handling rules. Role of an individual in prevention of pollution - Pollution case studies

# **ENVIRONMENTAL PROBLEMS AND EFFORTS TOWARDS SUSTAINABLE FUTURE 9**

Environmental Problems: Population and its explosion, Urban Sprawl, Climate change, Global warming, acid rain, Ozone layer depletion, Disasters (flood, cyclone, earthquake, tsunami, COVID19) - Impacts on human environment - Concept of Sustainable Development: International conventions / Protocols: Earth summit, Kyoto protocol, and Montréal Protocol- Pollution Control Boards and Pollution control Acts in India: Environment Protection act, Air Act- 1981, Water Act 1974, Forest Act 1980, Wild life Act 1971. Environment Ethics - EIA: EIA process and Benefits. Role of Information Technology in monitoring Environment.

## **d. Activities**

Activities to improve the conceptual learning:

- Minute paper tests
- Objective Quizzes
- Model/Chart work
- Group discussion / Seminars

#### **e. Learning Resources**

## **i) TEXT BOOKS:**

- 1. Bharucha, E, "*Textbook for Environmental Studies*", Second Edition, Universities Press Pvt. Ltd.
- 2. Joseph, B., "*Environmental Studies*", Third Edition, McGraw Hill Education (India) Private Limited, Chennai, 2018.

## **ii) REFERENCE BOOKS:**

- 1. Miller, T. G. Jr., Spoolman, S., "*New Environmental Science*", 14th Edition, Wadsworth Publishing Co, New Delhi, 2014.
- 2. De, A. K., "*Environmental Chemistry*", 7th Edition, New Age International Publishers, New Delhi, 2014.
- 3. Masters, G. M., "*Introduction to Environmental Engineering and Science*", Second edition, Pearson Education, 2004.

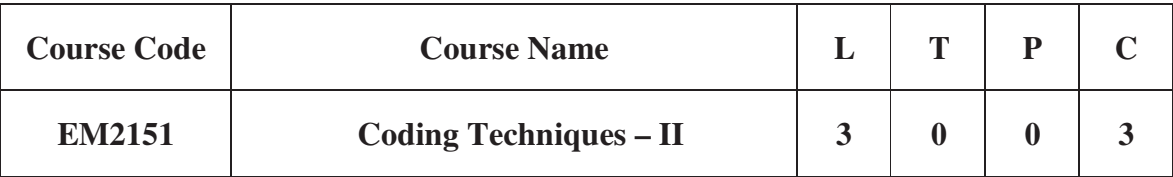

## **Category: Employability Enhancement Courses (Programming Courses)**

### **a. Preamble**

This course enables the students to understand the importance of coding using python to solve the real-time challenges by computer. This course enriches the logical skills of the students to instruct the computer for solving the problems. This course focuses on problem solving using Python programming language.

## **b. Course Outcomes**

After successful completion of the course, the students will be able to

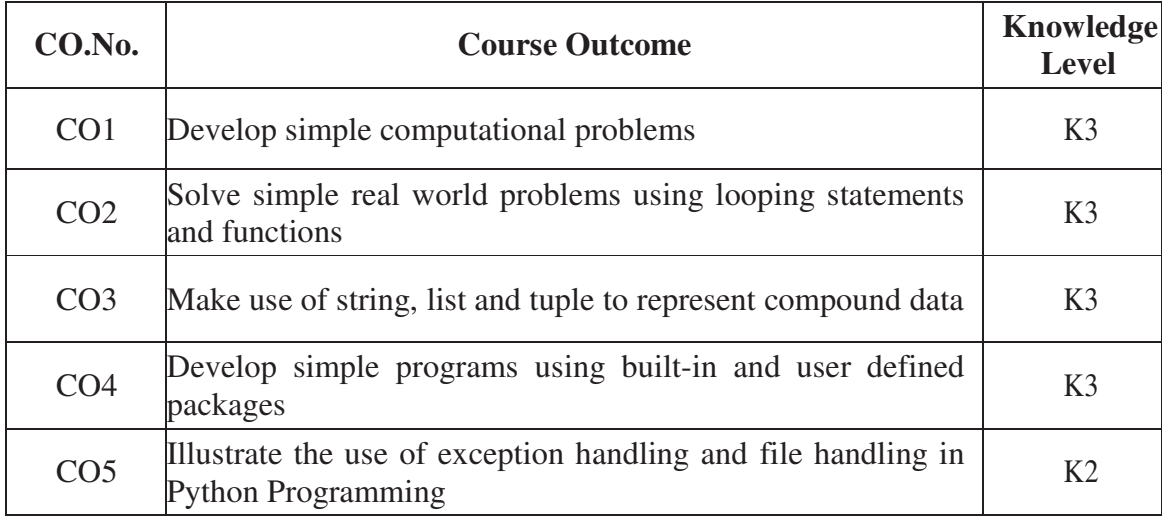

## **c. Course Syllabus Total: 45 Periods**

#### **INTRODUCTION TO PYTHON AND DECISION MAKING CONSTRUCTS 9**

Introduction to Python Programming - Python Interpreter and Interactive Mode - Variables and Identifiers - Arithmetic Operators - Values and Types - Statements - Operators - Boolean Values - Operator Precedence - Expression - Conditionals: If else Constructs.

#### **LOOPING AND FUNCTIONS 9**

Loop Structures/Iterative Statements – While Loop – For Loop – Break Statement – Continue Statement – Functions: Function Call and Returning Values – Parameter Passing - Local and Global Scope – Recursive Functions.

#### **STRING, LIST AND TUPLE 9**

Strings: Introduction, Indexing, Traversing, Concatenating, Appending, Multiplying, Formatting, Slicing, Comparing, Iterating - Basic Built-in String Functions - Introduction to Data Structures - List - Adding Items to a List - Finding and Updating an Item - Nested Lists - Cloning Lists - Looping Through a List – Sorting a List - List Concatenation - List Slices - List Methods - List Loop - Mutability - Aliasing - Tuples: Creation, Accessing, Updating, Deleting Elements in a Tuple, Tuple Assignment, Tuple as Return Value, Nested Tuples, Basic Tuple Operations – Sets.

## **DICTIONARIES MODULES AND PACKAGES 9**

Dictionary: Creating, Accessing, Adding Items, Modifying, Deleting, Sorting, Looping, Nested Dictionaries Built-in Dictionary Function - Finding Key and Value in a Dictionary - Modules - Module Loading and Execution - Packages - Standard Libraries (Time, Math, Numpy, Pandas, PyGame) - User-defined Packages.

#### **FILE HANDLING AND EXCEPTION HANDLING 9**

Introduction to Files - File Path - Opening and Closing Files - Reading and Writing Files - File Position - Exception: Errors and Exceptions, Exception Handling, Multiple Exceptions.

**d. Activities:** Students shall be exposed to basic Python programming concepts and to solve simple problems using python.

## **e. Learning Resources**

## **i. TEXT BOOKS**

- 1. Allen B. Downey, "*Think Python: How to Think Like a Computer Scientist"*, 2<sup>nd</sup> edition, Shroff/O'Reilly Publishers.
- 2. Guido van Rossum & Fred L. Drake Jr., 2011, "*An Introduction to Python Revised and Updated for Python 3.*2", Network Theory Ltd.

## **ii. REFERENCE BOOKS**

- 1. John V Guttag 2013, "*Introduction to Computation and Programming Using Python*", Revised and Expanded Edition, MIT Press.
- 2. Charles Dierbach 2016, "*Introduction to Computer Science using Python*", Wiley India Edition.
- 3. Timothy A. Budd 2015, "*Exploring Python*", Mc-Graw Hill Education (India) Private Ltd.
- 4. Kenneth A. Lambert 2012, "*Fundamentals of Python: First Programs*", Cengage Learning.
- 5. Reema Thareja 2017, "*Python Programming: Using Problem Solving Approach*", Oxford University Press.

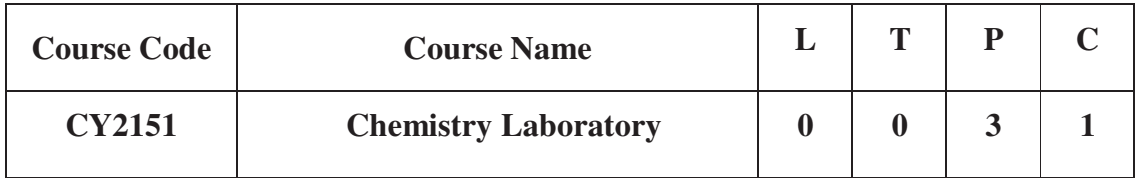

## **Category: Foundation Courses (Basic science courses)**

## **a. Preamble**

This course enables the students to inculcate experimental skills to test water quality parameters, such as, acidity, alkalinity, hardness, DO etc. It also familiarize the students with electroanalytical techniques such as pH metry, potentiometry and conductometry in the determination of impurities in aqueous solutions.

## **b. Course Outcomes**

After successful completion of the course, the students will be able to

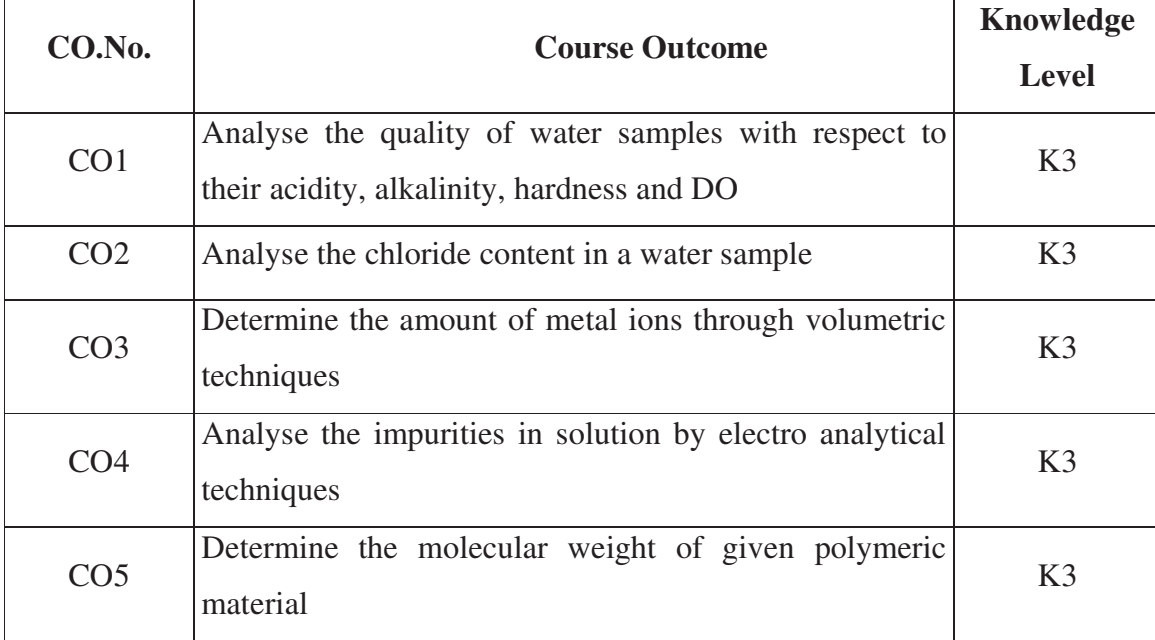

## **c. Course Syllabus Total: 30 Periods**

## **CHEMISTRY LABORATORY**

- 1. Determination of alkalinity in water sample.
- 2. Determination of hardness in water by complexometric method.
- 3. Estimation of metals like Cu, Ni by complexometric method.
- 4. Determination of chloride content of water sample.
- 5. Determination of DO content of water sample.
- 6. Determination of strength of given acid using conductivity meter.
- 7. Determination of strength of acids in a mixture of acids using conductivity meter.
- 8. Determination of strength of given acid using pH meter
- 9. Estimation of iron content of the given solution using potentiometer.
- 10. Determination of molecular weight of polymer using Ostwald Viscometer.

### **d. Activities**

Activities to improve the experimental learning:

- To prepare standard solutions
- To use chemical balance

## **e. Learning Resources**

## **i) TEXT BOOKS:**

1. Mendham, J, Denney, R. C., Barnes, J. D., Thomas, M., and Sivasankar, B, *Vogel's Textbook of Quantitative Chemical Analysis*, 2009.

## **ii) REFERENCE BOOKS:**

- 1. Gurdeep. R. Chatwal, Sham. K. Anand, "*Instrumental Methods of Analysis*", Himalaya Publishing House, 2014.
- 2. Gary D. Christian, "*Analytical Chemistry*", Sixth Edition, Wiley India Pvt Ltd, New Delhi, 2008.
- 3. Skoog, D. A, Holler, F. J, Crouch, S. R., "*Principles of Analytical Chemistry*, 7<sup>th</sup> Edition, Cengage Learning Inc., 2018.

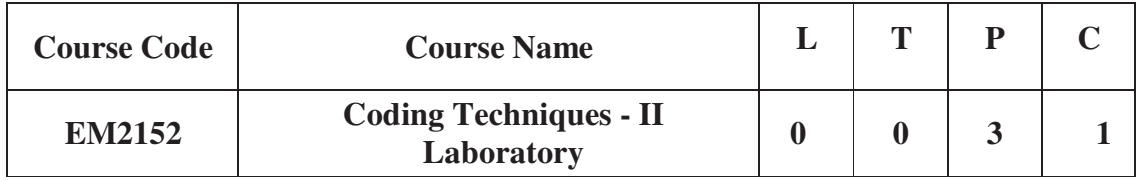

## **Category: Employability Enhancement Courses (Programming Courses)**

#### **a. Preamble**

This course enables the students to develop simple applications in Python using basic constructs, I/O statements and expressions, decision making and looping statements, functions, usage of packages, file and exception handling

#### **b. Course Outcomes**

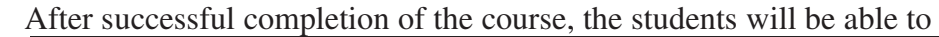

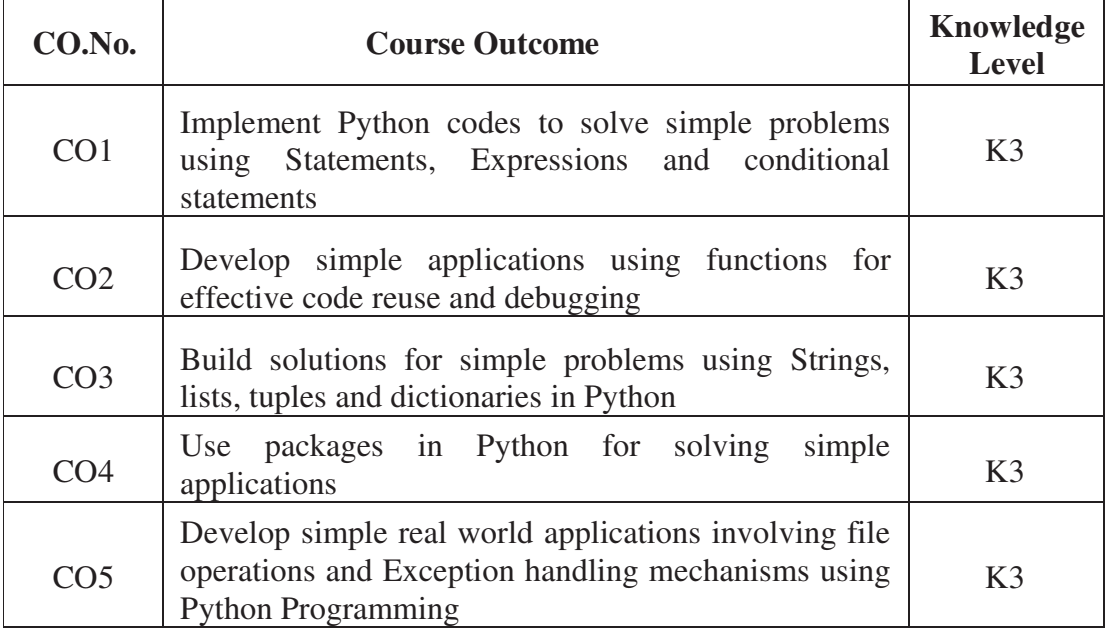

### **c. Course Syllabus Total: 45 Periods**

## 1. **PYTHON PROGRAMS USING I/O STATEMENTS AND EXPRESSIONS TO**:

- a. Find simple interest and compound interest
- b. Find gross salary of a person, given basic pay, DA%, TA% and PF%
- c. Find the area of shapes (triangle, circle)
- d. Swap two numbers
- e. Display the student information (collect the information from the end user)

# **2. PYTHON PROGRAMS USING DECISION-MAKING AND LOOPING CONSTRUCTS TO:**

- a. Find GCD of two given numbers
- b. Find LCM of two given numbers
- c. Generate 'n' prime numbers
- d. Exponentiation (power of two given numbers)
- e. Check if a given number is Happy number or not
- f. Solve quadratic equation

## **3. PYTHON PROGRAMS USING FUNCTIONS TO:**

- a. Convert the given decimal number into binary, octal and hexadecimal numbers using user defined functions
- b. To print all pronic numbers between a range
- c. Display Fibonacci series using recursion
- d. Find the sum of digits of a given number using recursion

## **4. PYTHON PROGRAMS USING STRINGS TO:**

- a. Find the ASCII value of a character
- b. Check if a string contains any special character
- c. Sort strings in alphabetical order
- d. Find all close matches of input string from a list

## **5. PYTHON PROGRAMS USING LIST AND TUPLE TO :**

- a. Display the duplicate elements
- b. Right rotate the elements
- c. Matrix Multiplication
- d. Create a list of tuples from given list having number and its cube in each tuple

## **6. PYTHON PROGRAMS USING DICTIONARY TO:**

- a. Sort list of dictionaries by values in Python Using lambda function
- b. Merging two Dictionaries
- c. Scraping And Finding Ordered Words In A Dictionary using Python

## **7. PYTHON PROGRAMS USING NUMPY, PANDAS AND PYGAME TO:**

- a. Sort an array using Numpy
- b. Using Pandas,create a Student dataframe and display first and last 'n' rows
- c. Draw basic shapes (Circle, Rectangle)

## **8. PYTHON PROGRAMS USING FILES AND EXCEPTION HANDLING MECHANISMS TO:**

- a. Take command line arguments and count number of words in it
- b. Find the most frequent words in a text read from a file
- c. Read the necessary information from text file to generate an electricity bill and catch the corresponding exceptions

## **d. Learning Resources**

## **REFERENCE BOOKS**

- 1. Allen B. Downey, "*Think Python: How to Think Like a Computer Scientist"*, 2nd edition, Shroff/O'Reilly Publishers.
- 2. Guido van Rossum & Fred L. Drake Jr., 2011, "*An Introduction to Python Revised and Updated for Python 3.2*", Network Theory Ltd.

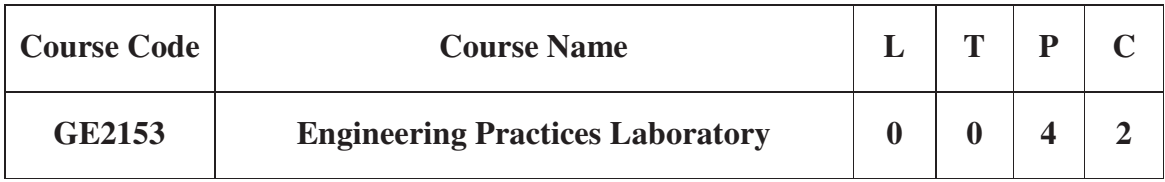

**Category: Foundation Course (Engineering Science)** 

## **a. Preamble**

This course provides exposure to the students with hands on experience on various basic engineering practices in Civil, Mechanical, Electrical and Electronics Engineering.

## **b. Course Outcome**

After successful completion of the course, the students will be able to

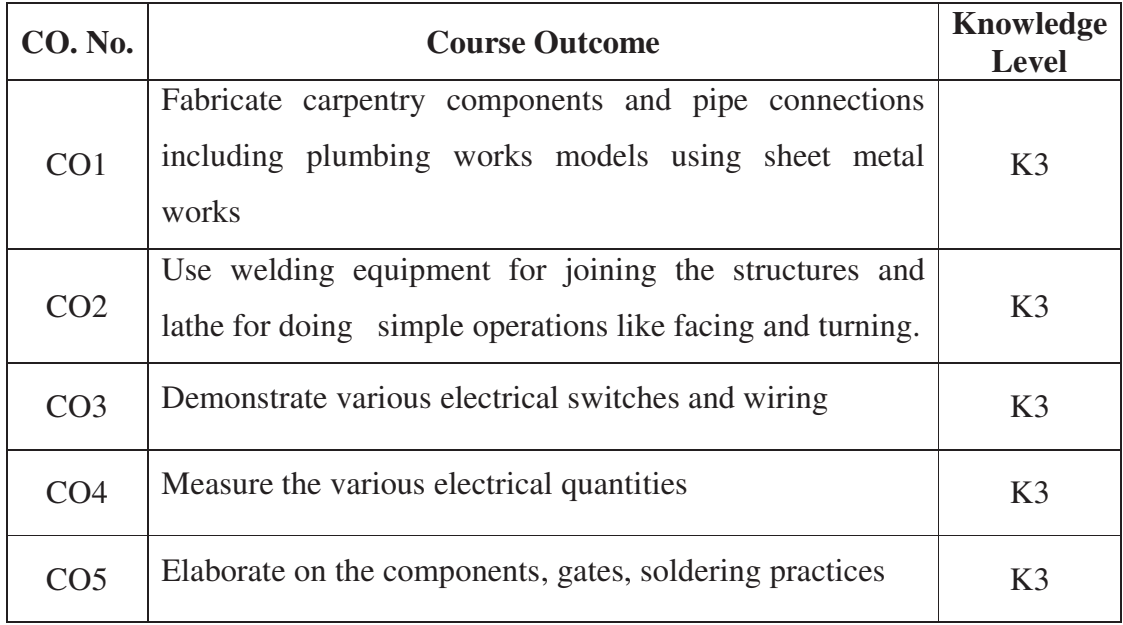

## **c. Course Syllabus Total: 60 Periods**

## **GROUP A (CIVIL &MECHANICAL)**

## **CIVIL ENGINEERING PRACTICE** 12

#### **Buildings:**

1. Study of plumbing and carpentry components of residential and industrial buildings. Safety aspects.

#### **Plumbing Works:**

- 1. Study of pipeline joints, its location and functions: valves, taps, couplings, unions, reducers, elbows in household fittings.
- 2. Study of pipe connections requirements for pumps and turbines.
- 3. Preparation of plumbing line sketches for water supply and sewage works.
- 4. Hands-on-exercise:

Basic pipe connections – Mixed pipe material connection – Pipe connections with different joining components.

5. Demonstration of plumbing requirements of highrise buildings.

### **Carpentry using Power Tools only:**

- 1. Study of the joints in roofs, doors, windows and furniture.
- 2. Hands-on-exercise:
	- i. Wood work, joints by sawing, planning and cutting

## **MECHANICAL ENGINEERING PRACTICE 18**

#### **Welding:**

1. Preparation of butt joints, lap joints and T- joints by Shielded metal arc welding.

#### **Basic Machining:**

- 1. Simple Turning and Taper turning
- 2. Drilling Practice

## **Sheet Metal Work:**

- 1. Forming & Bending:
- 2. Model making Trays and funnels.

### **Machine assembly practice:**

- 1. Study of centrifugal pump
- 2. Study of air conditioner
- 3. Study of 3D Printing

### **GROUP –B (ELECTRICAL & ELECTRONICS)**

## **ELECTRICAL ENGINEERING PRACTICE 14**

- 1. Residential wiring using switches, fuse, indicator, lamp and energy meter.
- 2. Fluorescent lamp wiring.
- 3. Stair case wiring
- 4. Measurement of energy using single phase energy meter.
- 5. Measurement of electrical quantities voltage, current, impedance, power & power factor in RLC circuit.
- 6. Measurement of resistance to earth of electrical equipment.
- 7. Study of UPS
- 8. Study of Protective Devices- Fuses, Circuit Breakers & Relays

## **ELECTRONICS ENGINEERING PRACTICE 16**

- 1. Study of Electronic components and equipments, Resistor color coding, measurement of AC signal parameters (peak-peak, rms period, frequency) using CRO.
- 2. Study of logic gates AND, OR, EX-OR and NOT.
- 3. Generation of Clock Signal.
- 4. Soldering practice Components Devices and Circuits – Using general purpose PCB.
- 5. Measurement of ripple factor of HWR and FWR.
- 6. Study of Mixed Storage Oscilloscope

### **d. Activities**

Students shall be exposed to the hands on experience in basic mechanical operations like carpentry, welding, lathe, electrical wiring and basic electronics

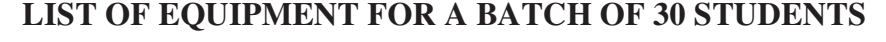

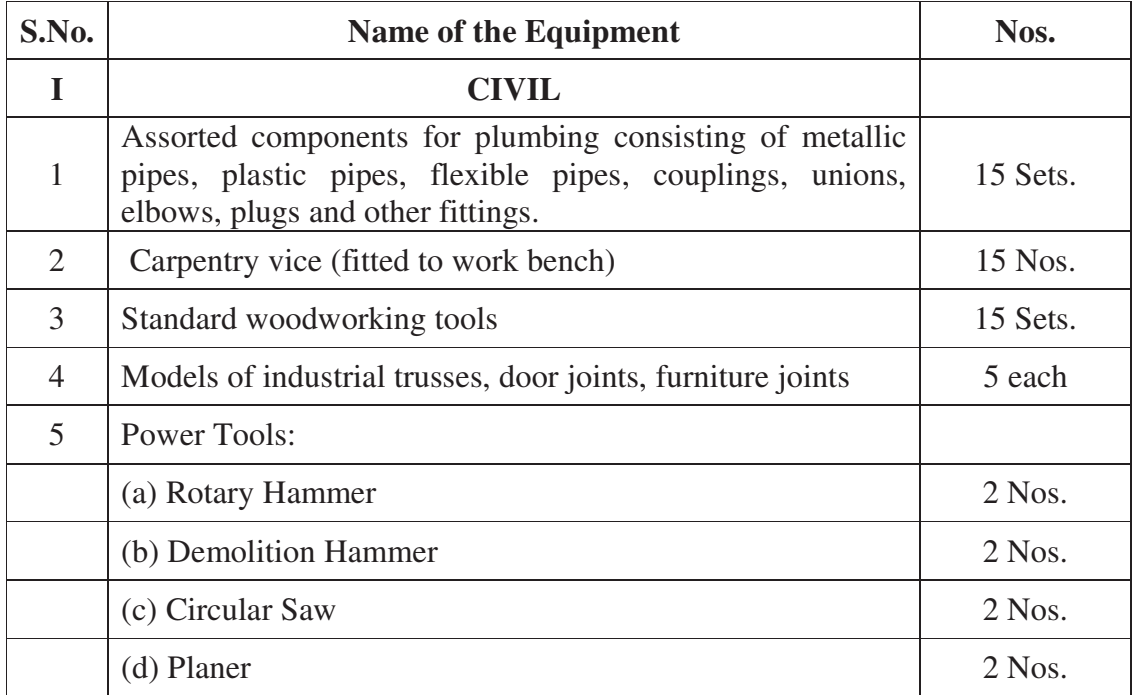

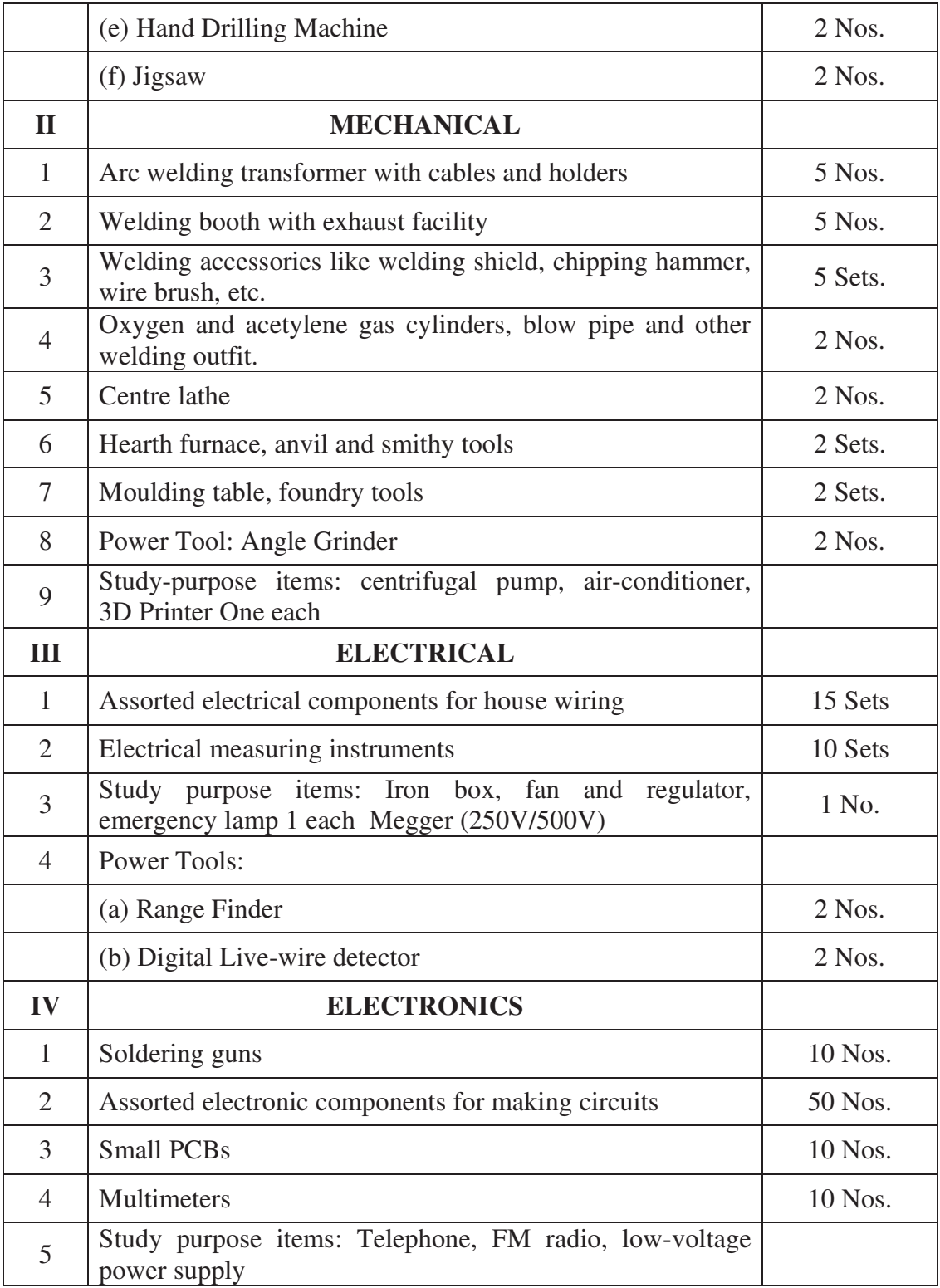